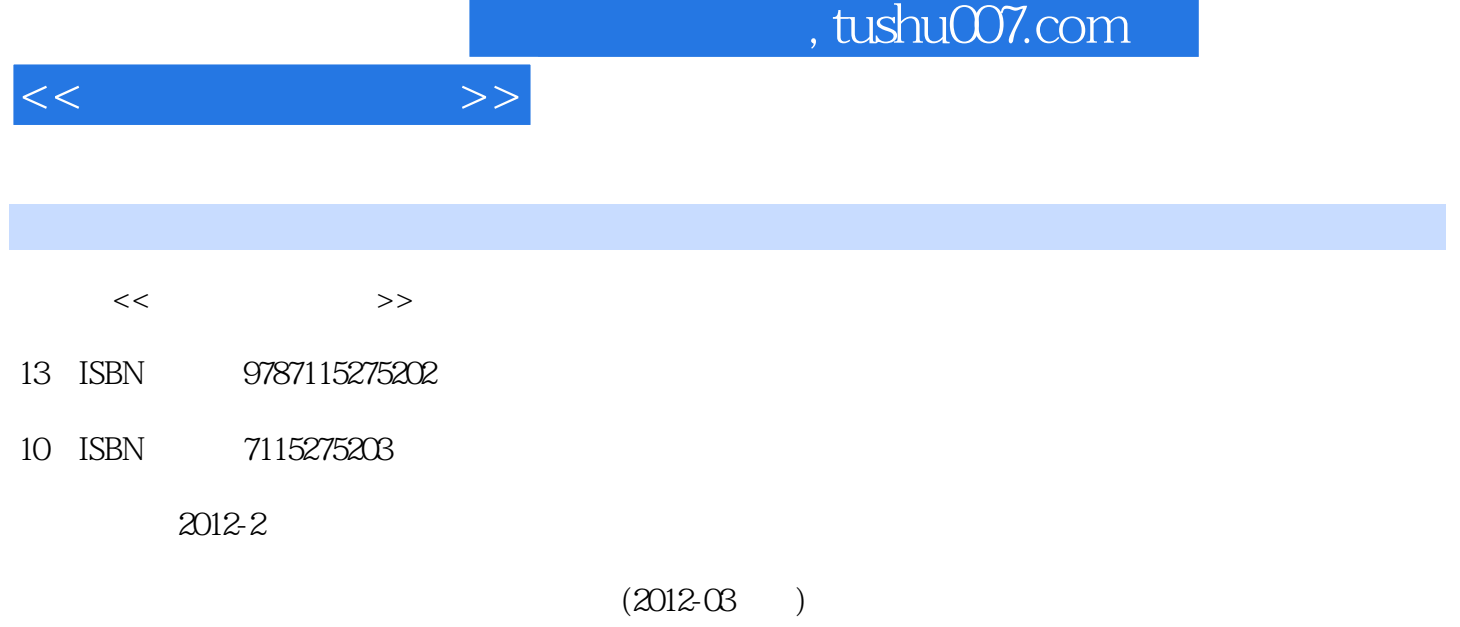

页数:268

PDF

更多资源请访问:http://www.tushu007.com

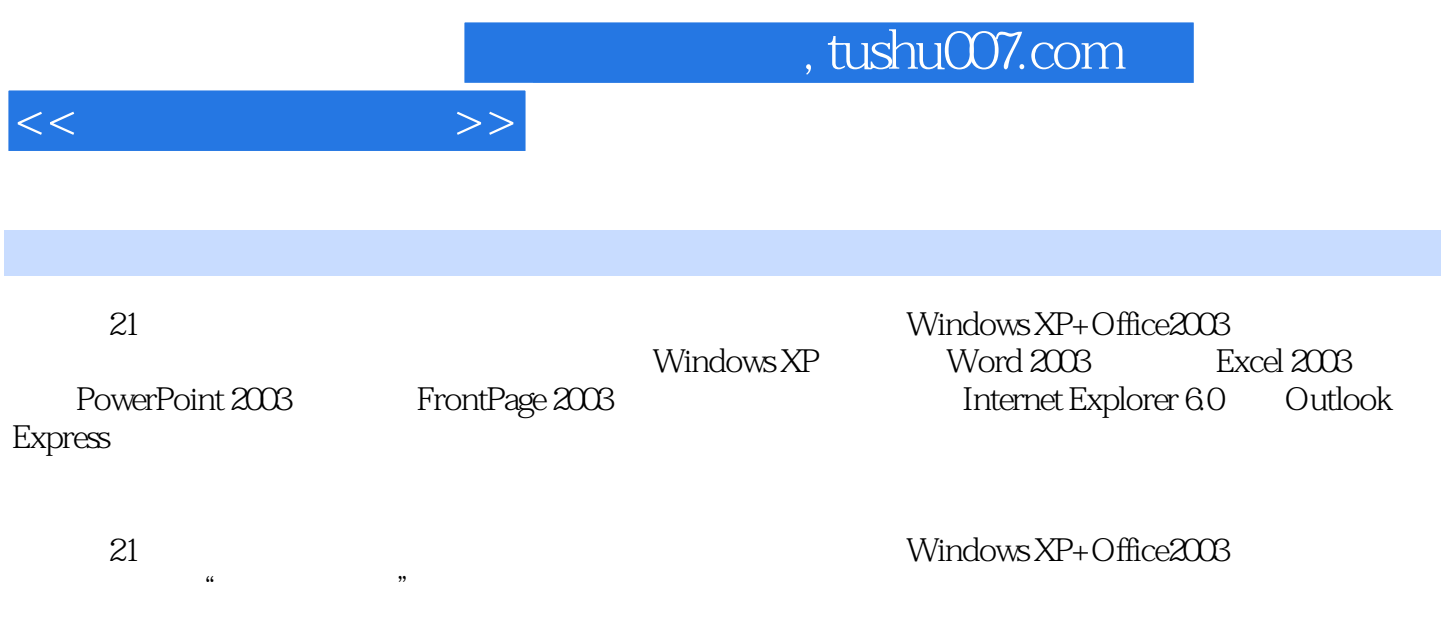

 $11.1$  11.1.1  $11.1.1$  11.1.2  $11.1.3$  21.2  $21.2$  $31.22$  41.2.3 41.3 51.3.1  $51.32$  81.3.3 81.3.4  $101.4$  121.4.1  $131.42$  131.4.3 151.4.4 161.5 **171.5.1**  $171.52$  191.5.3  $201.54$   $211.6$   $231.61$  $231.62$  241.63 241.6.3 24 24 2 Windows XP 272.1 Windows XP 272.1.1 Windows XP  $272.1.2$   $292.1.3$   $332.1.4$   $342.1.5$  $362.1.6$   $392.1.7$   $402.1.8$ 412.2 Windows XP 422.2.1 422.2.1 422.2.2 ABC 432.2.3 微软拼音输入法 452.3 Windows XP的文件管理 462.3.1 文件系统的基本概念 462.3.2  $472.33$  /  $482.4$  Windows XP  $542.4.1$   $542.4.2$   $562.5$  Windows XP  $602.5.1$ 612.5.2 612.5.3 622.5.4 63 65 65 3 Word 2003 683.1 Word 2003的基本操作 683.1.1 Word 2003的启动 683.1.2 Word 2003的退出 693.1.3 Word 2003的窗口组成 693.1.4 Word 2003的视图方式 703.2 Word 2003的文档操作 703.2.1 新 703.2.2 703.2.3 713.2.4 723.2.5 733.3 Word 2003 743.3.1 743.3.2 753.3.3  $763.34$   $783.35$   $793.4$  Word 2003  $803.41$  $803.42$  813.4.3 813.4.4  $823.4.5$   $823.46$   $823.47$ 833.4.8 833.5 Word 2003 853.5.1 853.5.2 883.5.3 913.5.4 913.6 Word 2003  $923.61$   $923.62$  /  $933.63$   $943.64$ 953.7 Word 2003 963.7.1 963.7.2 993.7.3 1023.8 Word 2003  $1063.81$   $1063.82$   $1123.83$ 1153.8.4 117 119 120 4 Excel 2003 1224.1 Excel 2003 1224.1.1 Excel 2003 1224.1.2 Excel 2003 1234.1.3 Excel 2003 1244.2 Excel 2003 1244.2.1 1244.2.2 1254.2.3 1254.2.4 1264.3 Excel 2003 1264.3.1 1264.3.2 1274.3.3 1314.3.4 1314.3.4 1324.3.5 1344.3.6 1344.4 Excel 2003 1364.4.1  $1364.4.2$   $1364.4.3$   $1364.4.4$   $1364.4.5$ 1374.4.6 1374.5 Excel 2003 1374.5.1 1374.5.2 1394.5.3 1394.5.3 1414.6 Excel 2003 1424.6.1 1434.6.2 1474.63 1494.64 1494.6.5 1504.7 Excel 2003 1514.7.1 1514.7.2 1524.7.3 1544.7.4 1584.8 Excel 2003 1604.8.1 1614.8.2 1614.8.3 1654.9 Excel 2003 1684.9.1 1684.9.2 1684.9.3 1704.9.4 171 172 172 5 PowerPoint 2003 1745.1 PowerPoint 2003 1745.1.1 PowerPoint 2003 1745.1.2 PowerPoint 2003 1745.1.3 PowerPoint 2003 1755.1.4 PowerPoint 2003 PowerPoint 2003 1745.1.3 PowerPoint 2003 1765.2.1 PowerPoint 2003<br>1765.2.2 1765.2.2 1765.2.2

 $<<$   $>>$ 

1775.2.3 1785.2.4 1795.2.5 1815.2.6 1825.3 PowerPoint 2003 1825.3.1 1825.3.2 1825.3.3 1915.4 PowerPoint 2003 1935.4.1 1935.4.2  $1935.4.3$   $1945.4.4$   $1945.4.5$   $1945.5$ PowerPoint 2003 1955.5.1 1955.5.1 1955.5.2 1955.5.3  $2003$ <br>  $1965.53$ <br>  $1975.55$ <br>  $1985.56$ <br>  $1985.54$ <br>  $1975.55$ <br>  $1985.56$ <br>  $1995.6$ PowerPoint 2003 2015.6.1 2015.6.1 2015.6.2 2025.6.3 2025.6.4 2035.7 PowerPoint 2003 2045.7.1 2045.7.2 2045.7.3 205 206 206 6 FrontPage 2003 2086.1 FrontPage 2003的基本操作 2086.1.1 FrontPage 2003的启动 2086.1.2 FrontPage 2003的窗口 组成 2086.1.3 FrontPage 2003的视图方式 2096.1.4 FrontPage 2003的退出 2106.2 FrontPage 2003的  $2116.21$   $2116.22$   $2126.23$   $2126.24$ 2136.3 FrontPage 2003 2136.3.1 2136.3.2 2156.4 FrontPage 2003 2176.4.1 2186.4.2 2186.4.3 2186.4.4 2186.4.5  $22065$  FrontPage  $2003$  2216.5.1 2216.5.2 2226.5.3 224 224 225 7 2267.1 压缩与解压缩软件WinRAR 2267.1.1 WinRAR的启动与退出 2267.1.2 WinRAR的使用 2277.2 FlashGet 2297.2.1 FlashGet 2307.2.2 FlashGet 2307.3 ACDSee 2327.3.1 ACDSee 2337.3.2 ACDSee 2337.4 HyperSnap-DX 2367.4.1 HyperSnap-DX 2367.4.2 HyperSnap-DX 237 小结 239习题 240第8章 Internet应用基础 2418.1 计算机网络基础知识 2418.1.1 计算机网络的  $2418.1.2$   $2428.1.3$   $2438.1.4$ osi 2448.2 Internet 2458.2.1 Internet 2458.2.2 Internet 2478.2.3 Internet 2498.3 Internet Explorer 6.0 2508.3.1 IE 6.0 2508.3.2  $2508.32$   $2518.33$   $2528.34$ 搜索 2548.3.5 常用基本设置 2578.4 Outlook Express的使用方法 2588.4.1 Outlook Express的启动  $2588.4.2$   $2598.4.3$   $2618.4.4$  $2628.4.5$   $2638.46$   $264$   $267$   $268$ 

 $<<$   $>>$ 

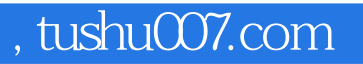

 $(Windows XP+Office2003)$ 

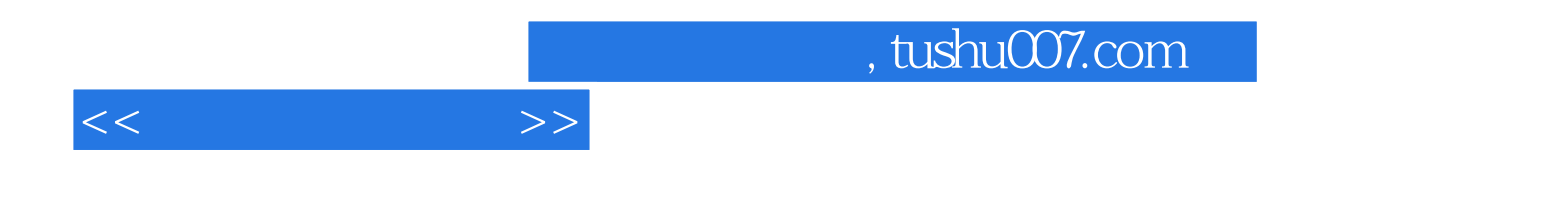

本站所提供下载的PDF图书仅提供预览和简介,请支持正版图书。

更多资源请访问:http://www.tushu007.com